## LESSON PLAN: PR.3-CADD LAB DESIGN & DETAILING PRACTICE

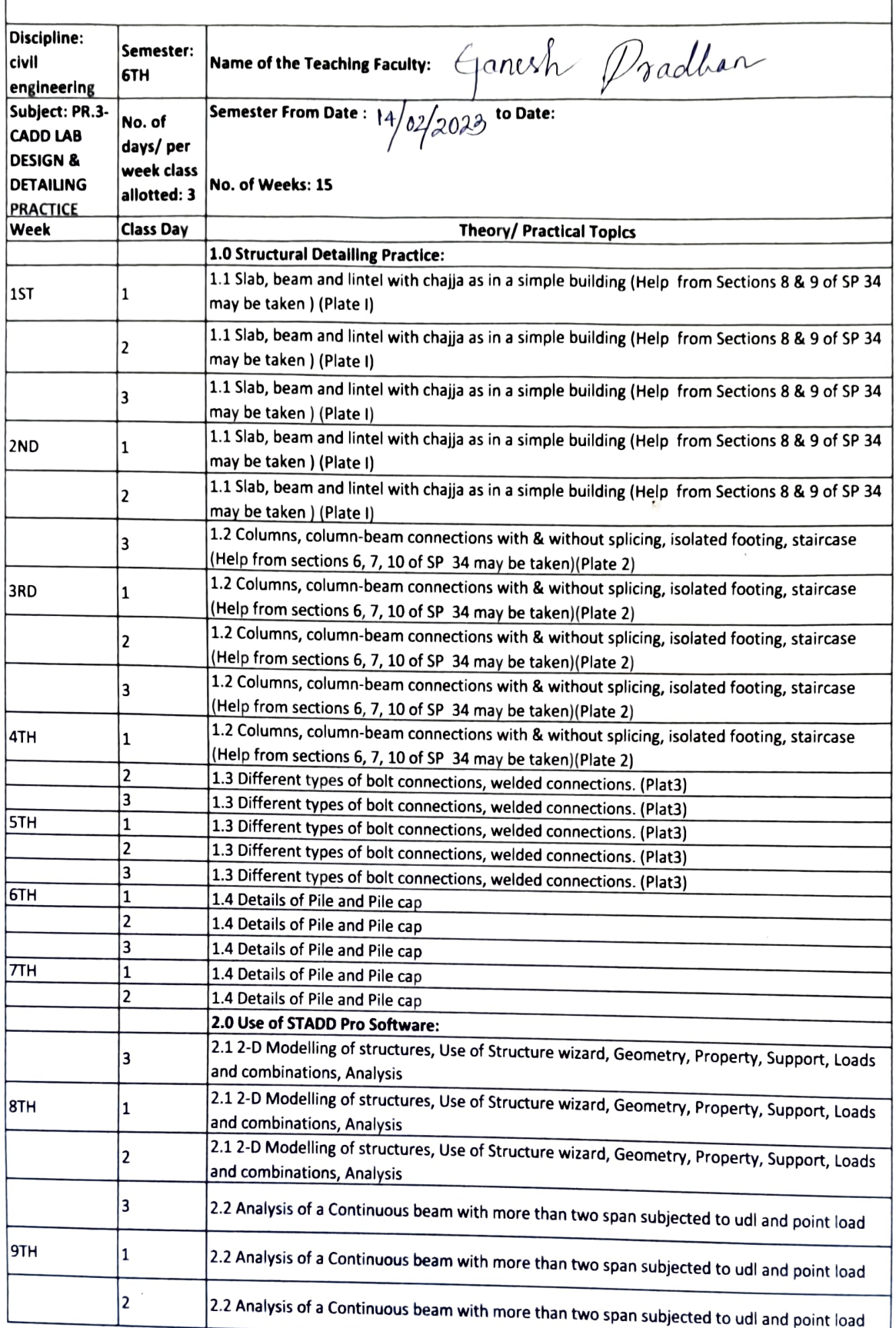

1 Dradban  $102/2028$  Govt.

Govt. EV Adishal

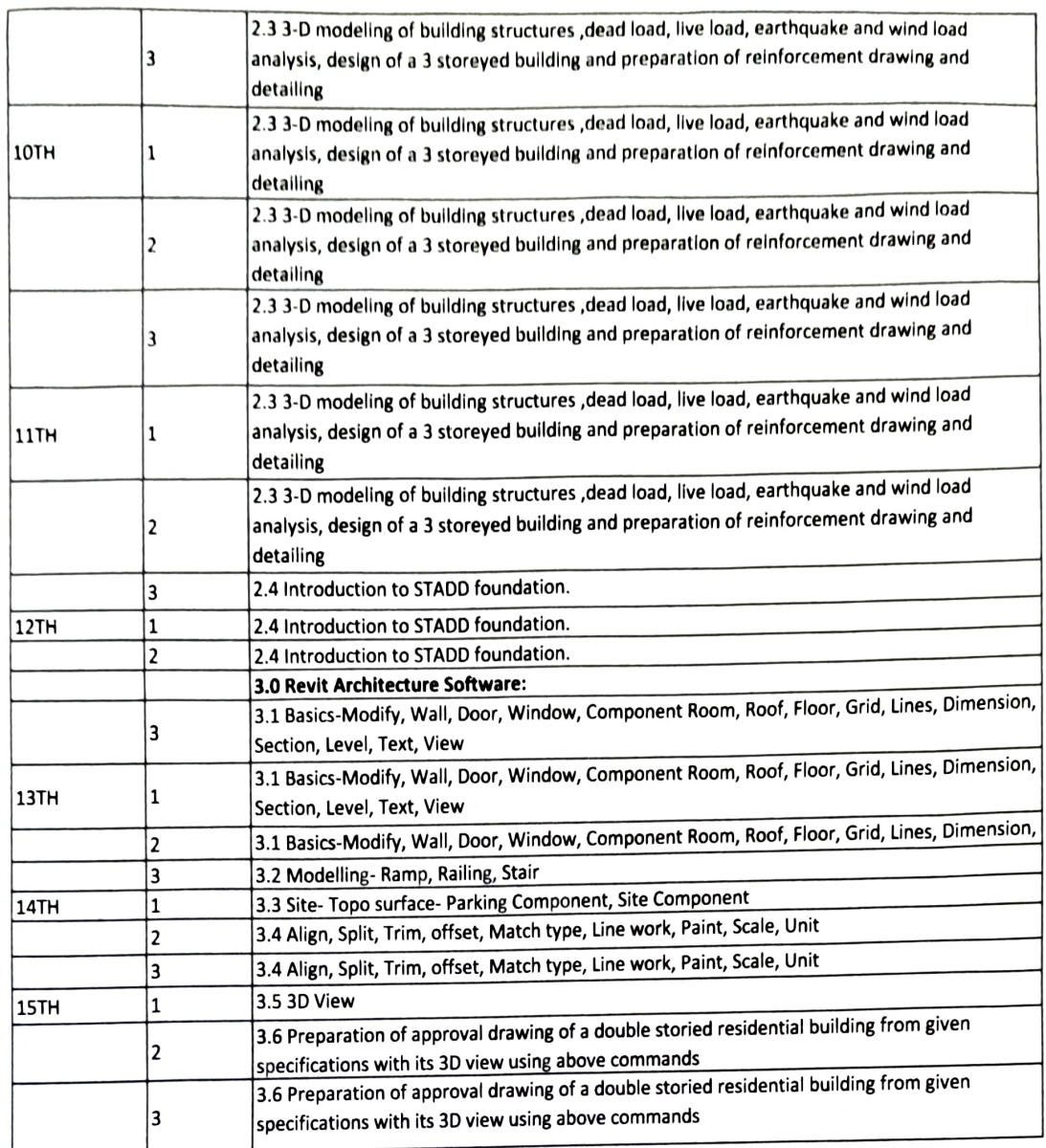

Ganesh pradhan

Mallen Harry